## **Intellect Web Report System**

*Intellect Web Report System* .

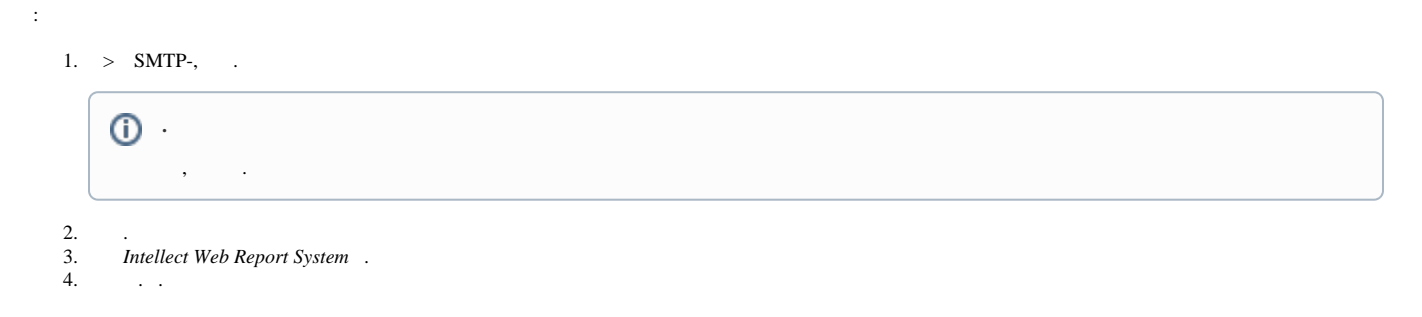